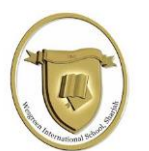

## **Wesgreen International School | Inspiring Excellence, Empowering Global Minds Programme of Study – Year 9 ICT-Python Coding/HTML/ Data presentation skills**

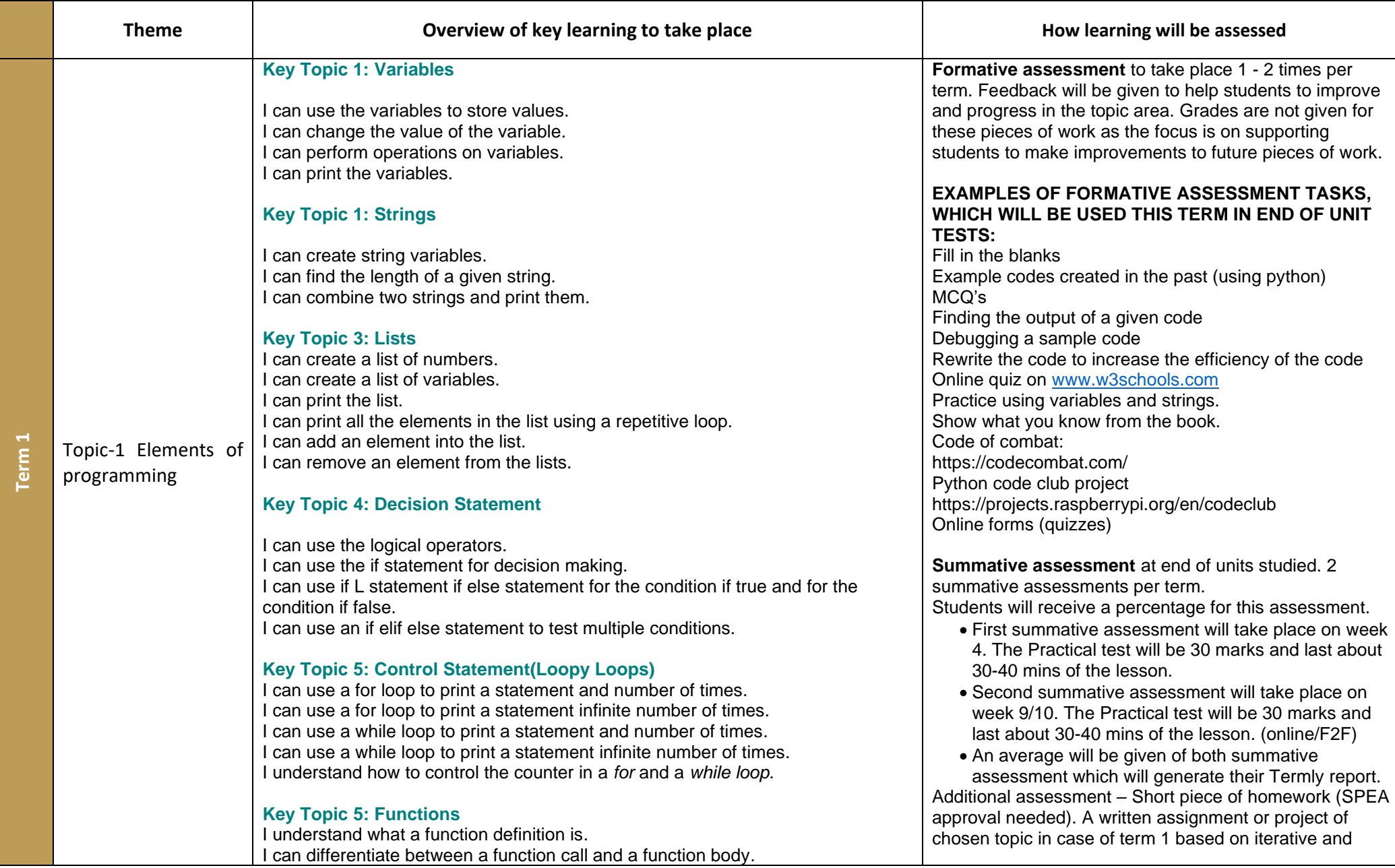

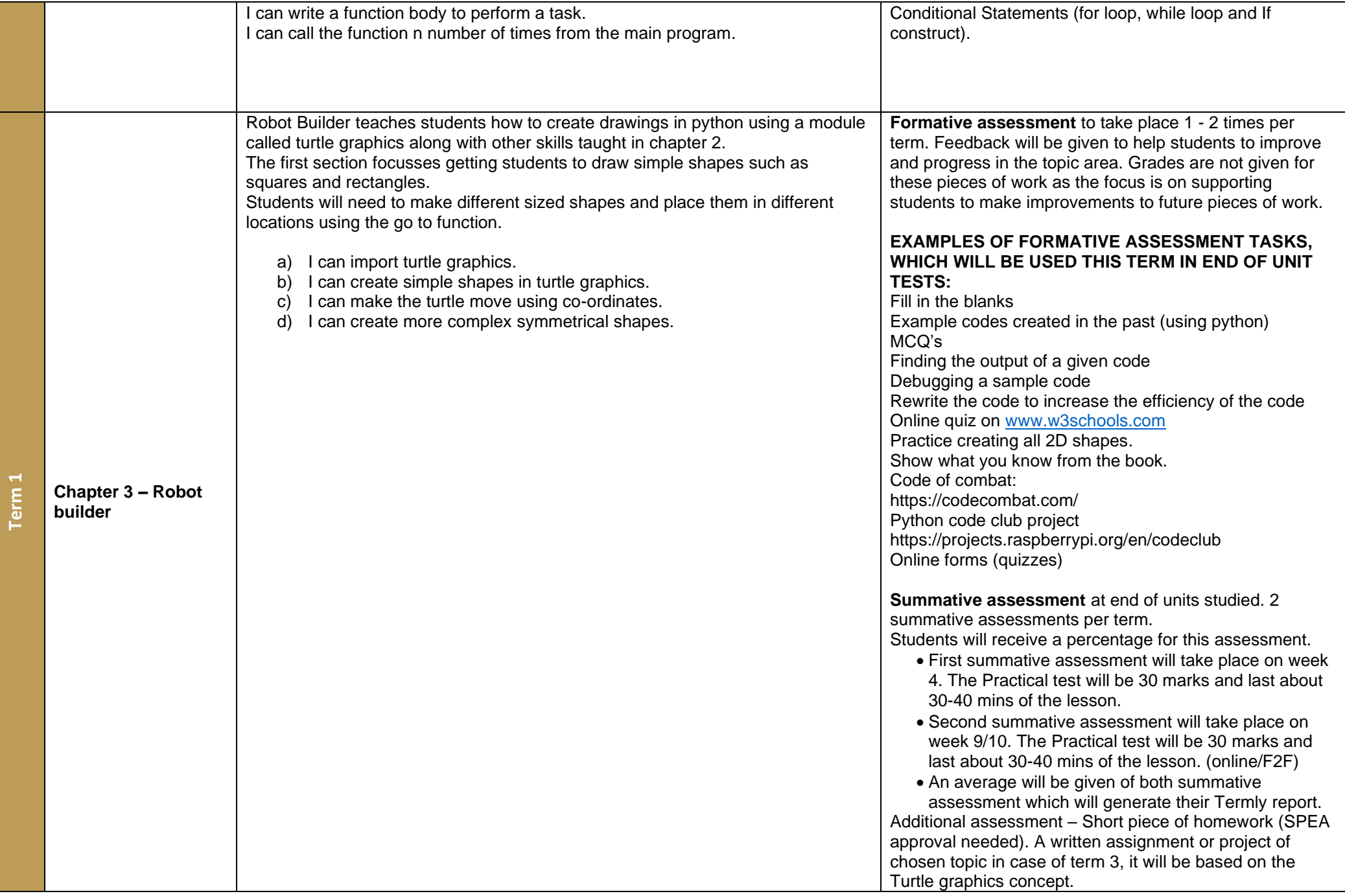

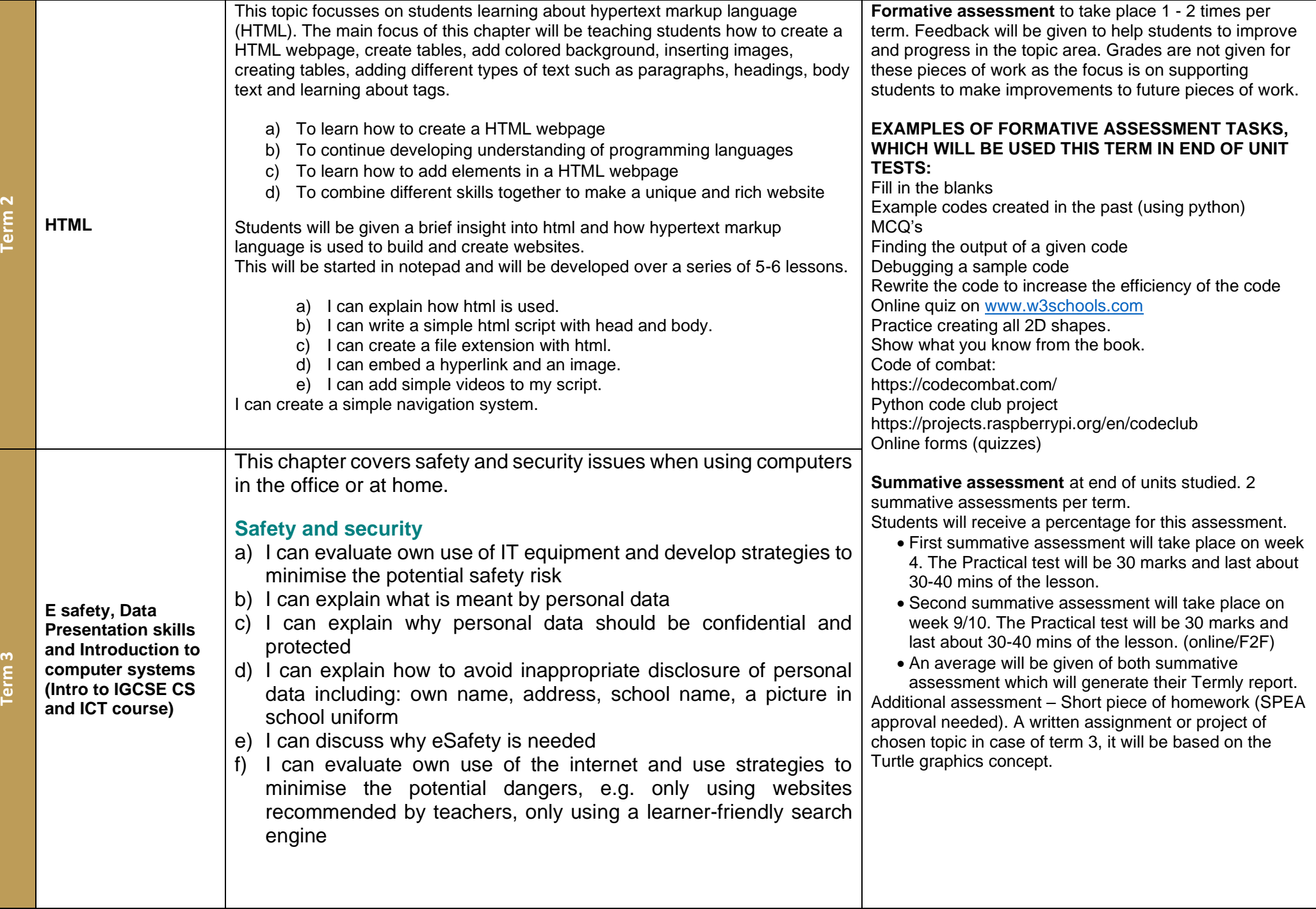

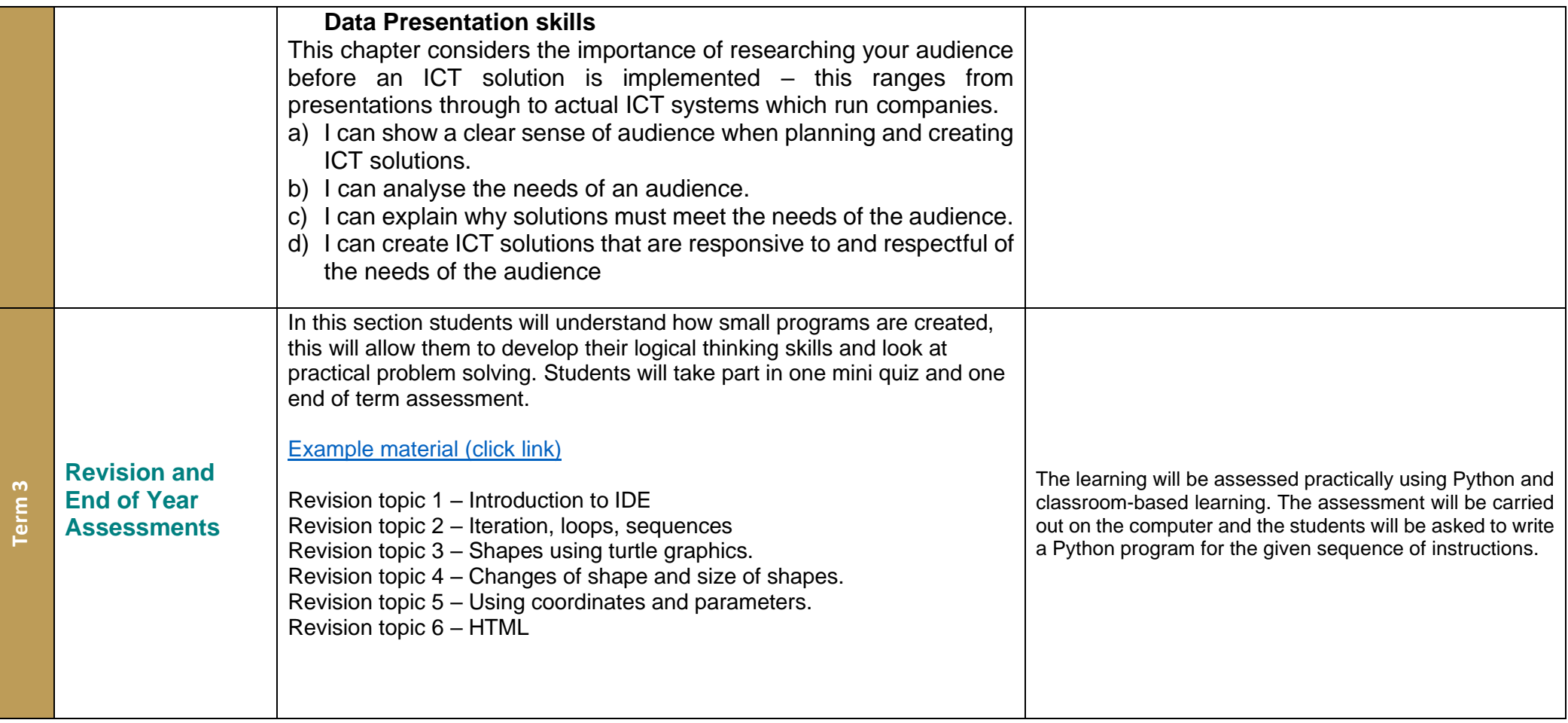